# お問い合わせ先編

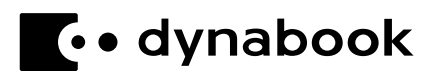

## −OS/アプリケーション−

本製品に用意されているOS、アプリケーションのお問い合わせ先を紹介しています。 各アプリケーションを使っていて困ったときは、こちらに連絡してください。 \*2023年4月現在の内容です。

各社の事情で、受付時間などが変更になる場合があります。

#### 1 OSのお問い合わせ先

Windows 11の操作方法などの一般的なお問い合わせ先は、dynabook あんしんサポート使 いかた相談窓口になります。

\*Windows 11のアップグレードに関するお問い合わせ先は、マイクロソフト株式会社になります。

Windows 11に関するサポート情報は、以下のマイクロソフトホームページでもご確認いた だくことができます。

#### [http://support.microsoft.com](http://support.microsoft.com/)

### 2 アプリケーションのお問い合わせ先

各アプリケーションのユーザー登録については、それぞれのお問い合わせ先までお問い合わ せください。用意されているアプリケーションはご購入のモデルにより異なります。

#### Excel/Outlook/PowerPoint/Word

上記Office製品を初めてご利用する際、インターネット接続環境およびMicrosoft アカウン トでのサインインが必要です。

Office製品についてご不明な点は、下記までお問い合わせください。

日本マイクロソフト株式会社 マイクロソフトサポート受付窓口

サポートサイト :https://aka.ms/online マイクロソフトサポートの利用方法(ホームユーザー向け) :https://aka.ms/csjp サポート有効期間:サポートライフサイクル期間内 \*サポートライフサイクルについては、 http://support.microsoft.com/lifecycle/search/をご確認ください。

#### **<**サポート**Web**サイト**>**

Office製品に関する情報やお問い合わせ情報などにつきましては、下記Webサイトもご確 認ください。 下記アドレスをワンボックス(アドレスバー)に直接入力いただければ、Webサイトにア

クセスできます。

Office製品情報:

製品の機能や使いかたなどの製品情報 <https://support.microsoft.com/ja-jp/office>

Microsoft アカウントについて:

Microsoft アカウントの登録方法や便利な使いかたなどについては、下記のサイトをご確 認ください。

<https://microsoft.com/ja-jp/msaccount>

● Officeのセットアップについて:

製品を使い始めるときのセットアップについては、下記のサイトをご確認ください。 <https://aka.ms/jpsetup>

製品にOfficeパッケージが付属している場合は、下記のサイトをご確認ください。 <https://office.com/jppipcsetup>

● サポート情報:

製品に関するお問い合わせやサポート情報については、下記のサイトをご確認ください。 <https://office.com/jppipcsupport>

#### ウイルスバスター クラウドTM90日版

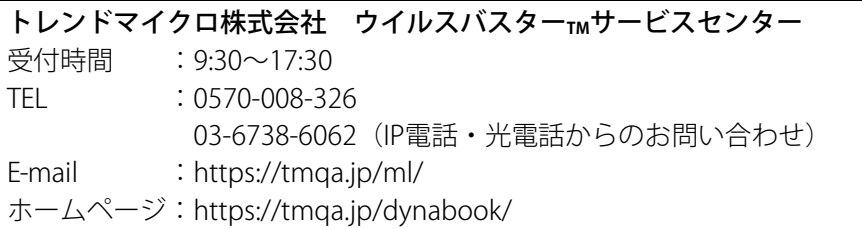

CyberLink ColorDirector for dynabook (サイバーリンクカラーディレクターフォーダイナブック) CyberLink PhotoDirector for dynabook (サイバーリンクフォトディレクターフォーダイナブック) CyberLink Power2Go for dynabook (サイバーリンクパワートゥーゴーフォーダイナブック) CyberLink PowerDirector for dynabook (サイバーリンクパワーディレクターフォーダイナブック) CyberLink Screen Recorder for dynabook (サイバーリンクスクリーンレコーダーフォーダイナブック) CyberLink Youcam for dynabook (サイバーリンクユーカムフォーダイナブック) サイバーリンク株式会社 カスタマーサポート 受付時間 :10:00~13:00、14:00~17:00(土日祝日、休業日を除く) TEL :0570-080-110(ナビダイヤル) 03-5205-7670 (IP電話ご使用の場合) ホームページ:https://jp.cyberlink.com/support/index.html (ウェブフォームからのお問い合わせは、ユーザー登録が必要です。)

#### i-フィルター®

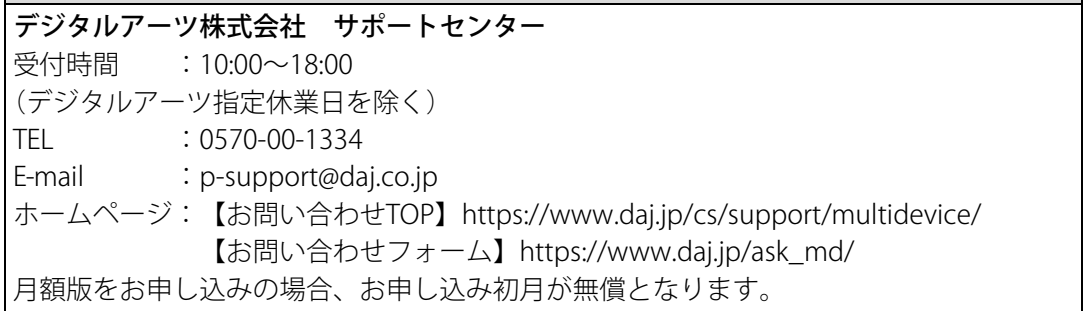

#### 筆ぐるめ for dynabook(フォーダイナブック)

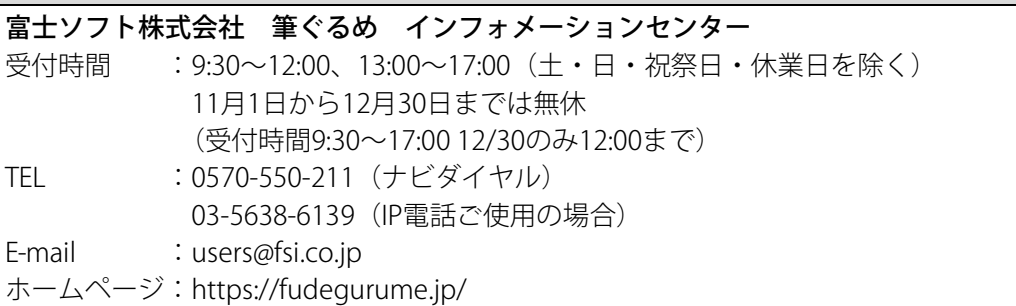

#### Dropbox(ドロップボックス)

お問い合わせ先:https://www.dropbox.com/support

#### ExpressVPN(エクスプレスブイピーエヌ)

お問い合わせ先:https://www.expressvpn.com/support/ \*上記URLにアクセスしLive Chatからお問合わせください。

## Amazon Alexa(アマゾンアレクサ)

**Amazon**カスタマーサービス

お問い合わせ先:https://www.amazon.co.jp/contact-us/

その他のアプリケーション

\*本製品を購入後に追加したアプリケーションに関しては、製造元各社へお問い合わせください。

**dynabook** あんしんサポート使いかた相談窓口

[固定電話から] 0120-97-1048(通話料無料)

[携帯電話から] 0570-66-6773 (通話料お客様負担)

海外からのお電話や一部のIP電話などで、上記電話番号をご利用になれ ない場合は、043-298-8780(通話料お客様負担)へおかけください。 ※電話番号はお間違えのないよう、ご確認のうえおかけください。

[受付時間] 9:00~18:00(休業日:12/31~1/3) システムメンテナンスのため、サポートを休止させていただく場合があ ります。 日程は、サポートサイト[\(https://dynabook.com/assistpc/index\\_j.htm\)](https://dynabook.com/assistpc/index_j.htm) にてお知らせいたします。

[ご注意]

①お問い合わせの前に、お買い上げの製品を「COCORO MEMBERS」にご登録ください。 使いかた相談窓口のご利用には、「COCORO MEMBERS」へのご登録(お客様登録)が 必要です。

参照▷「COCORO MEMBERS」への登録方法『準備編』

②ご購入日から5年経過後のお問い合わせは有料です。

- ③ご購入日から5年間、サポート料金は無料でお問い合わせいただけます。ご購入日から5 年経過後のご利用は有料になります。
	- ・ご購入日から5年以内のサポート料金:無料
	- ・ご購入日から5年経過後のサポート料金:有料
- ④(詳しくはdynabook.comをご覧ください)

<https://dynabook.com/assistpc/techsupport/dial2016.htm>

1件はお電話での回数ではなく、1つのご質問内容を1件といたします。1回のお電話の 中に複数ご質問が含まれる場合、ご質問内容ごとに料金がかかります。お電話をいただ いた際には、まずご質問の概要を確認後、必ず料金を事前に提示させていただきお客様 のご同意をいただいたうえでサービスを提供させていただきます。

⑤お電話いただく際には、「発信者番号通知」をお願いいたします。

⑥おかけいただくと、ガイダンスが流れます。ガイダンスに従って操作してください。 使いかた相談窓口は、ガイダンスの後で「\*| 7をプッシュしてください。

お客様の個人情報の取り扱い全般に関する当社の考えかたをご覧になりたいかたは、当社 の個人情報保護方針のページ(https://dynabook.com/corporate/privacy.html)をご覧 ください。